## WebSphere Multichannel Bank Transformation Toolkit

Tips for development

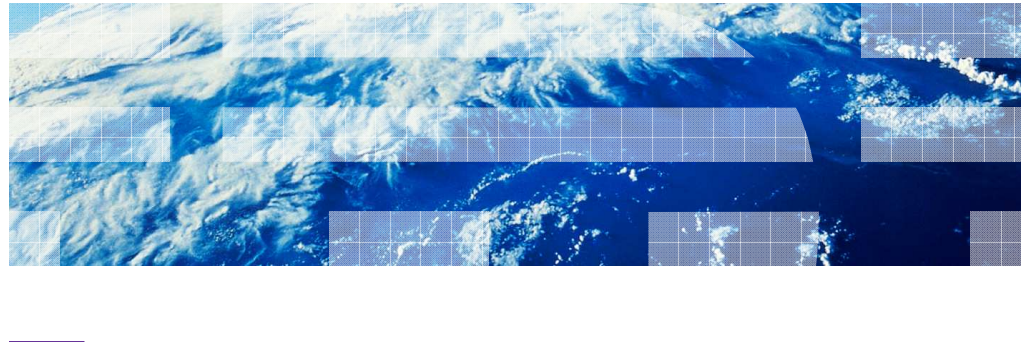

WebSphere. software

© 2010 IBM Corporation

 This presentation will show you some WebSphere® Bank Transformation Toolkit tips for developer.

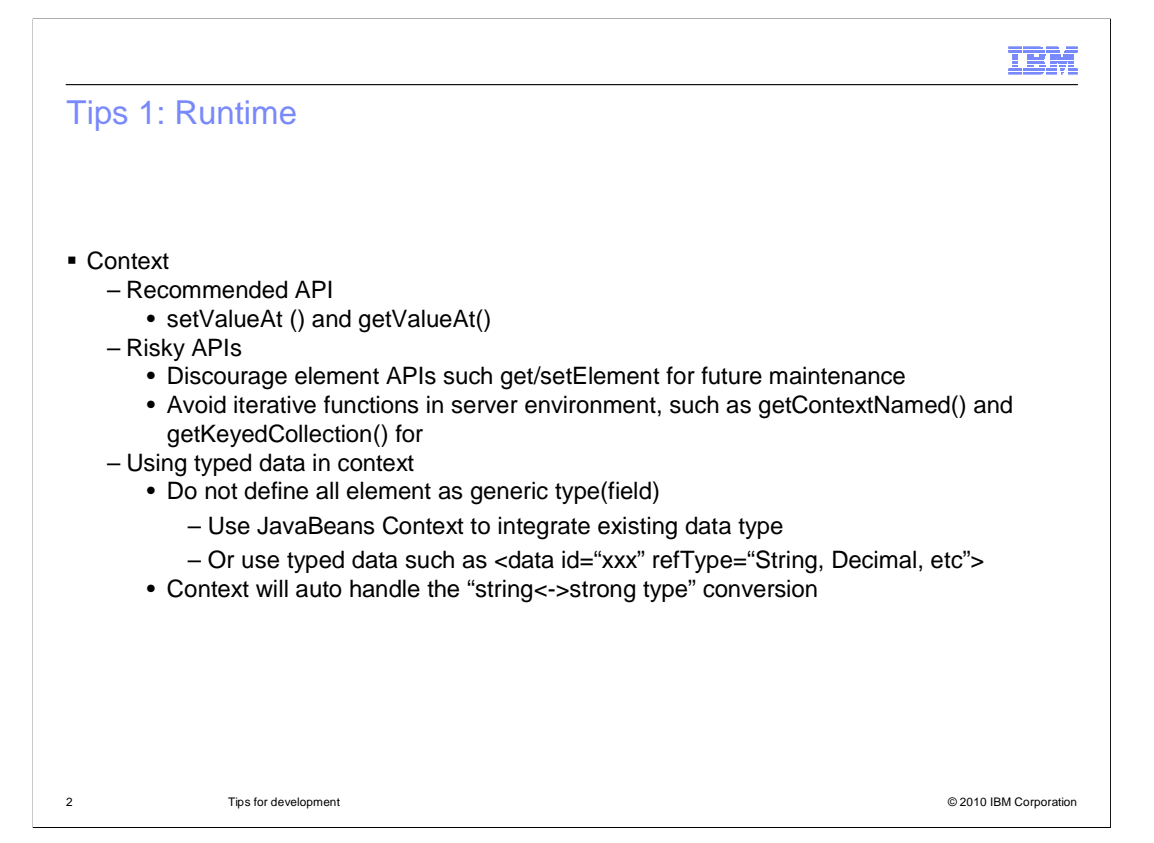

 It is general sense to use the component as black box feature instead of modify the internal data.

 The internal access API is for legacy code support only and need to be removed at a future release

The iterative API obviously will cause performance issue under high pressure environment

Iterative Context Element violates security control

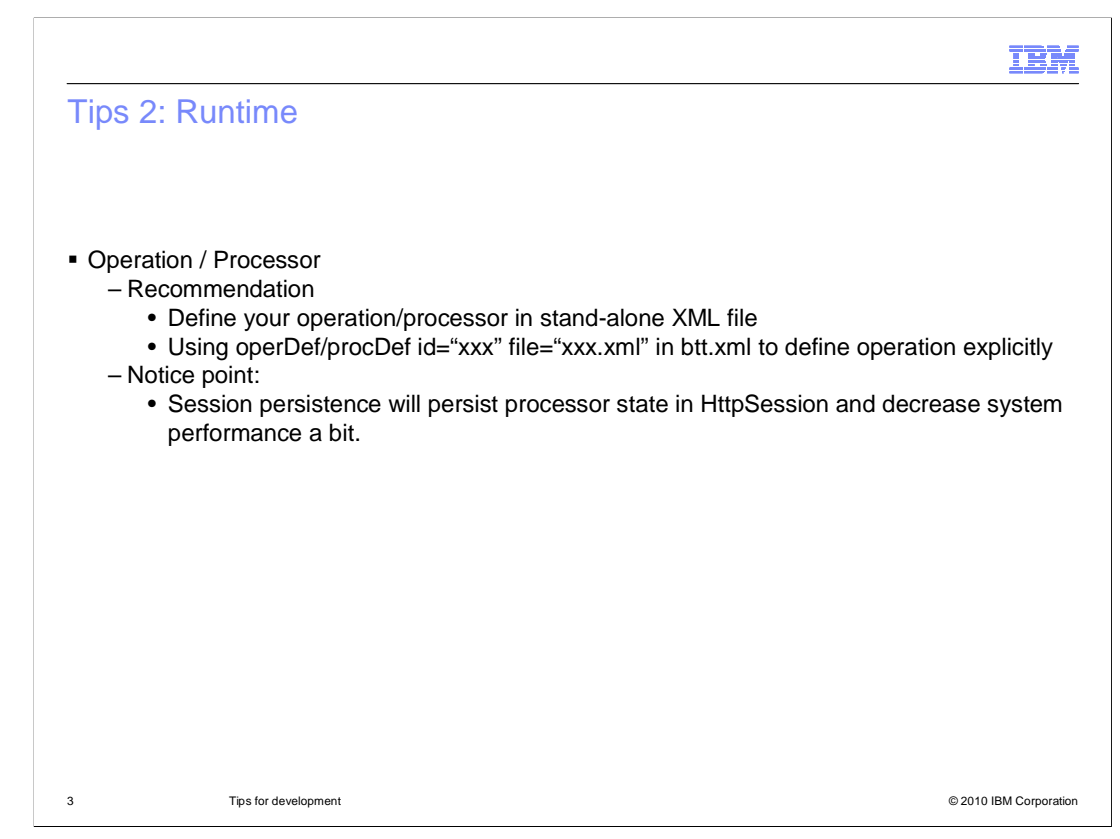

BTT Operation is for serial logic business steps.

BTT Processor is actual a state machine, it had two extensions.

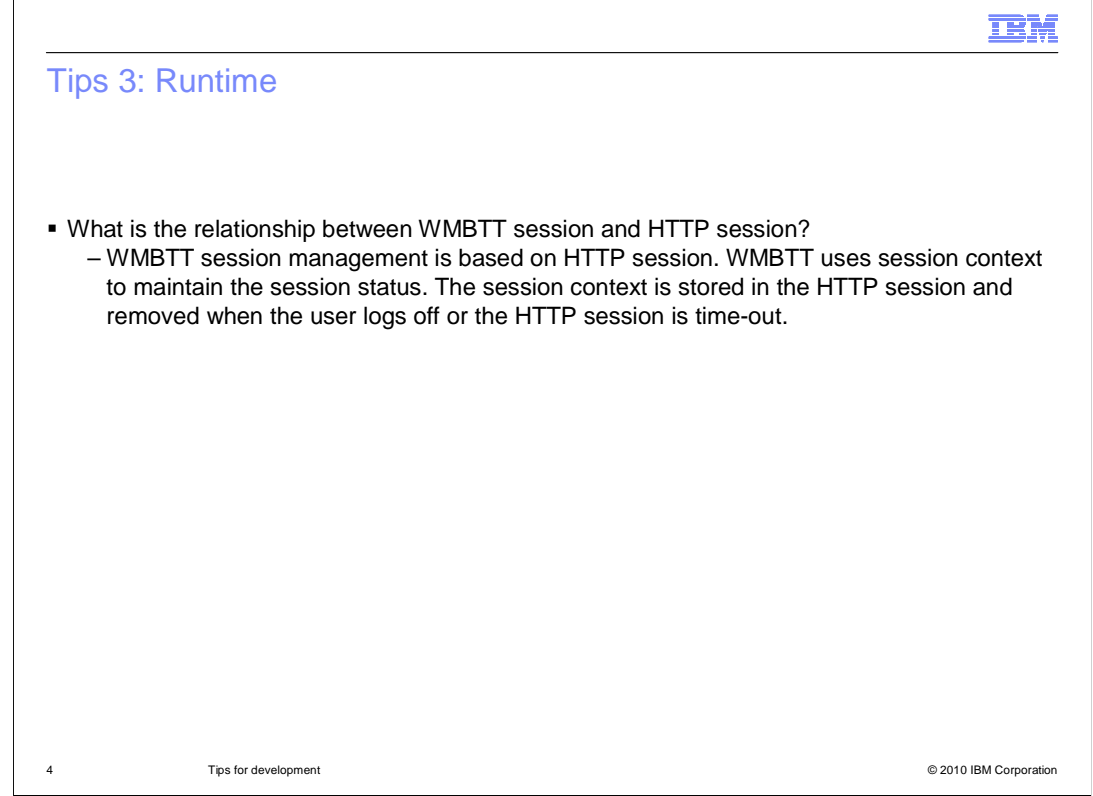

What is the relationship between WMBTT session and HTTP session?

 WMBTT session management is based on HTTP session. WMBTT uses session context to maintain the session status. The session context is stored in the HTTP session and removed when the user logs off or the HTTP session is time-out.

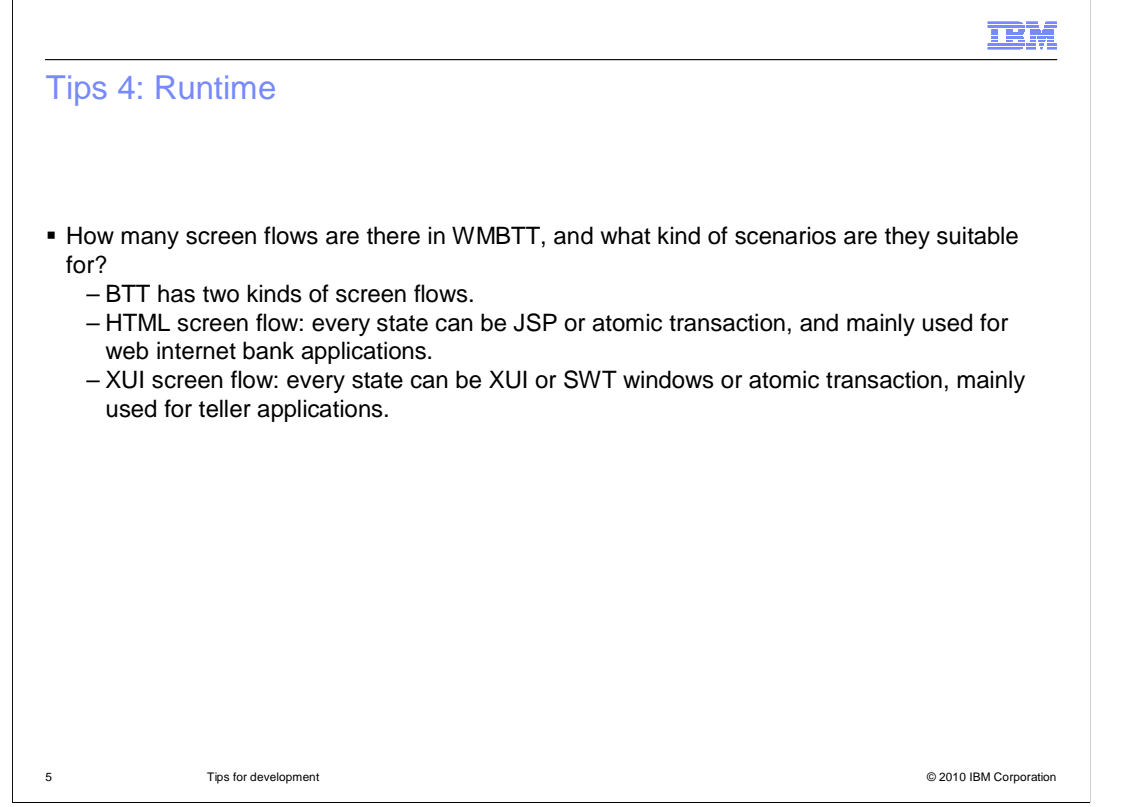

 How many screen flows are there in WMBTT, and what kind of scenarios are they suitable for?

BTT has two kinds of screen flows.

 HTML screen flow: every state can be JSP or atomic transaction, and mainly used for web internet bank applications.

 XUI screen flow: every state can be XUI or SWT windows or atomic transaction, mainly used for teller applications.

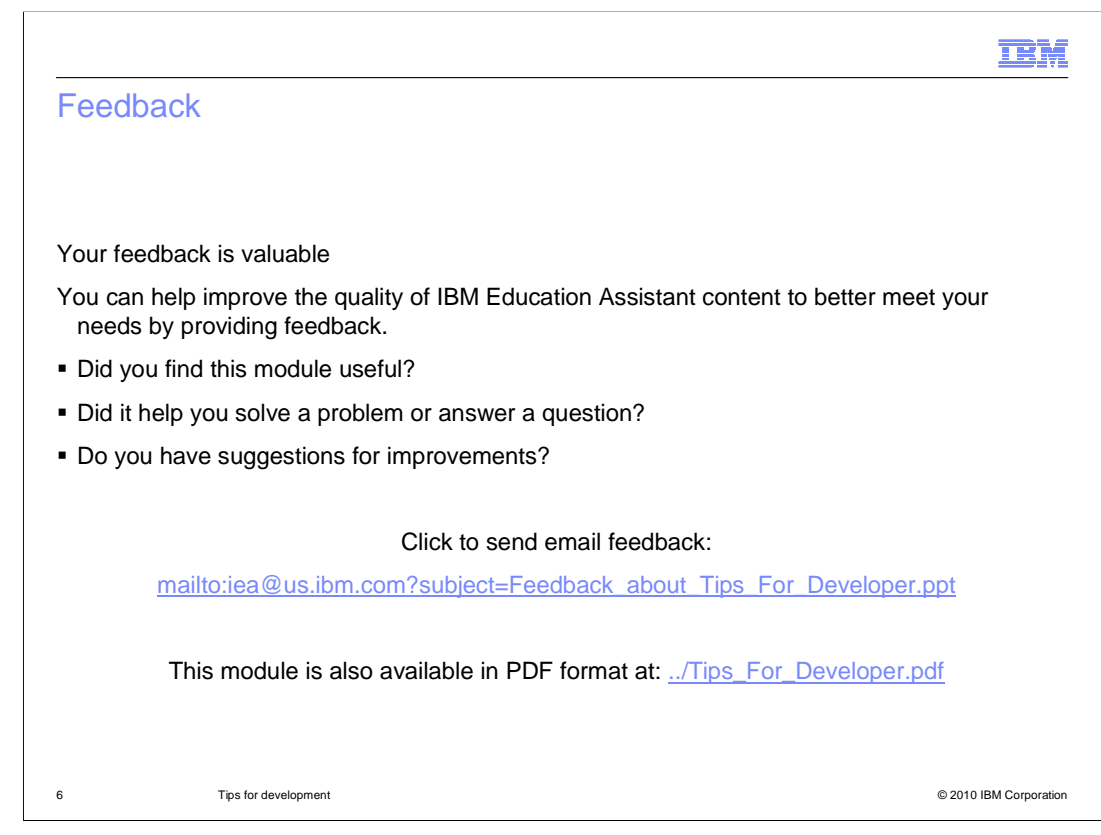

 You can help improve the quality of IBM Education Assistant content by providing feedback.

## Trademarks, disclaimer, and copyright information

IBM, the IBM logo, ibm.com, and WebSphere are trademarks or registered trademarks of International Business Machines Corp., registered in many jurisdictions worldwide. Other product and service names might be trademarks of IBM or other companies. A current list of other IBM trademarks is<br>available on the web at "Copyright and trademark information" at http://www

THE INFORMATION CONTAINED IN THIS PRESENTATION IS PROVIDED FOR INFORMATIONAL PURPOSES ONLY. in the United States, other countries, or both.

THE INFORMATION CONTAINED IN THIS PRESENTATION IS PROVIDED FOR INFORMATIONAL PURPOSES ONLY. WHILE EFFORTS WERE MADE TO VERIFY THE COMPLETENESS AND ACCURACY OF THE INFORMATION CONTAINED IN THIS PRESENTATION, IT IS PROVIDED<br>"AS IS" WITHOUT WARRANTY OF ANY KIND, EXPRESS OR IMPLIED. IN ADDITION, THIS INFORMATION IS BASED ON IBM'S CURRE PRODUCT PLANS AND STRATEGY, WHICH ARE SUBJECT TO CHANGE BY IBM WITHOUT NOTICE. IBM SHALL NOT BE RESPONSIBLE FOR ANY DAMAGES ARISING OUT OF THE USE OF, OR OTHERWISE RELATED TO, THIS PRESENTATION OR ANY OTHER DOCUMENTATION. NOTHING CONTAINED IN THIS PRESENTATION IS INTENDED TO, NOR SHALL HAVE THE EFFECT OF, CREATING ANY WARRANTIES OR REPRESENTATIONS FROM IBM (OR ITS SUPPLIERS OR LICENSORS), OR ALTERING THE TERMS AND CONDITIONS OF ANY AGREEMENT OR LICENSE GOVERNING THE USE OF IBM PRODUCTS OR SOFTWARE.

© Copyright International Business Machines Corporation 2010. All rights reserved.

7 © 2010 IBM Corporation

**TEM**